Management Tools [\(https://cloud.google.com/products/management/\)](https://cloud.google.com/products/management/) Cloud Shell (https://cloud.google.com/shell/) [Documentation](https://cloud.google.com/shell/docs/)

## Open in Cloud Shell

The *Open in Cloud Shell* feature allows you to publish a link that opens the Cloud Console and either automatically clones a Git repository into Cloud Shell or starts Cloud Shell with a custom image. It also allows for instructions to be printed to the terminal to help users interact with the content.

The *Open in Cloud Shell* feature helps developers experiment with code samples and APIs without having to worry about downloading Cloud SDK, installing required dependencies, or searching for relevant source files. This page explains how to add this feature to your Git repository.

Currently, only GitHub and Bitbucket repositories are whitelisted. If you would like to add a different repository, send feedback [\(https://cloud.google.com\)](https://cloud.google.com/) with the repository type you'd like to use with *Open in Cloud Shell*.

## URL parameters

The *Open in Cloud Shell* link, optionally embedded in a button image, can be added to the README.md of any directory in your Git repository. The recommended location for this link is the root README.md of your Git repository.

To add functionality to this *Open in Cloud Shell* interaction, you'll have to you'll have to use a base URL of ssh.cloud.google.com (or any page in the Cloud Console that begins with console.cloud.google.com) with at least one of these two URL parameters:

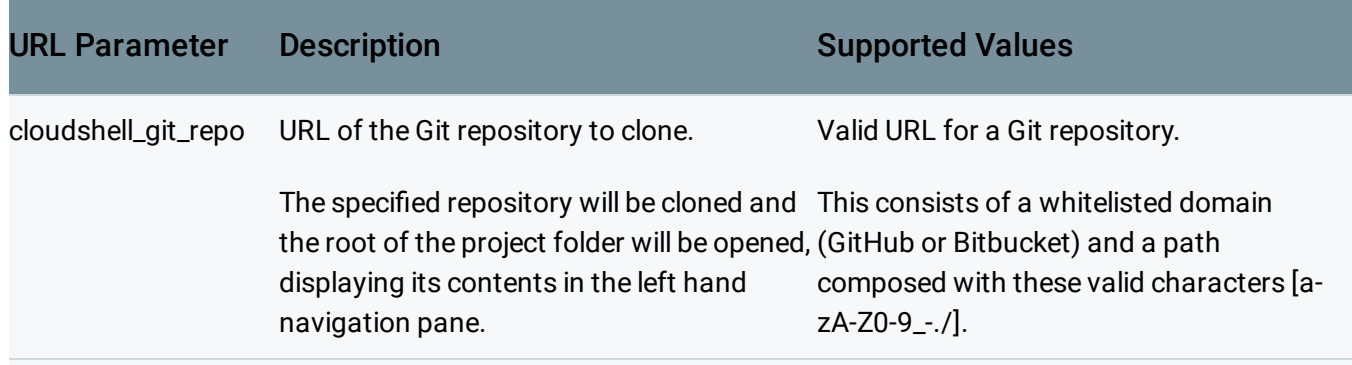

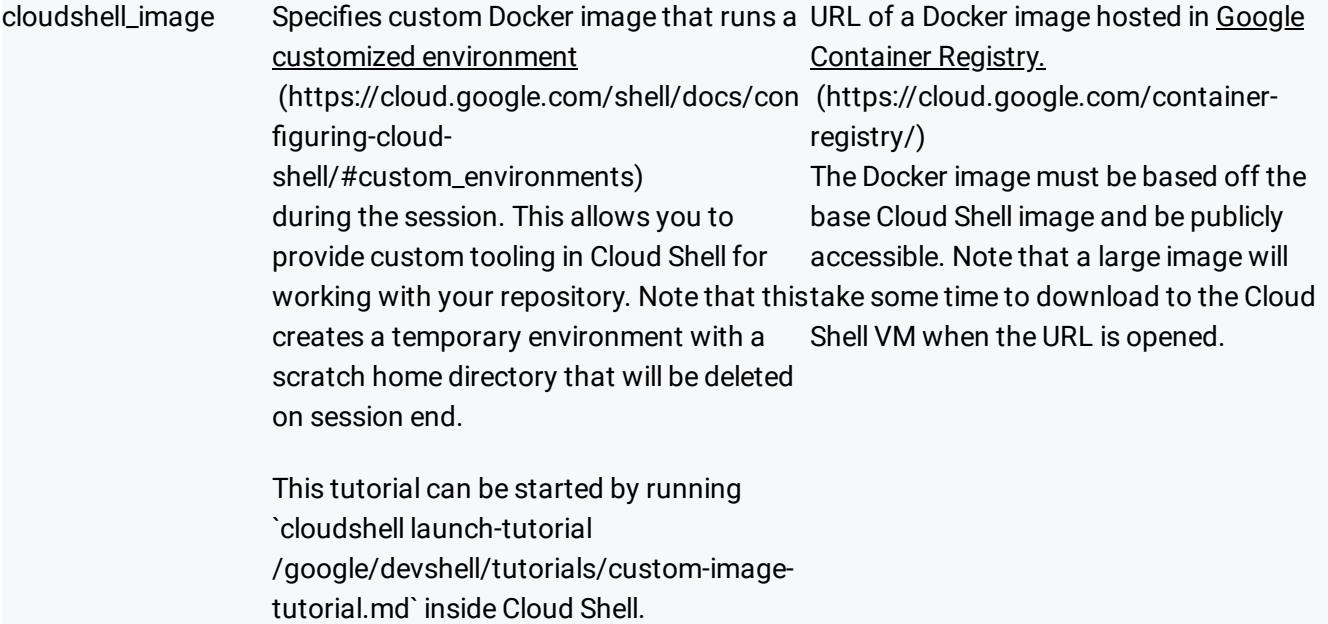

## Additionally, you can specify any of these optional parameters:

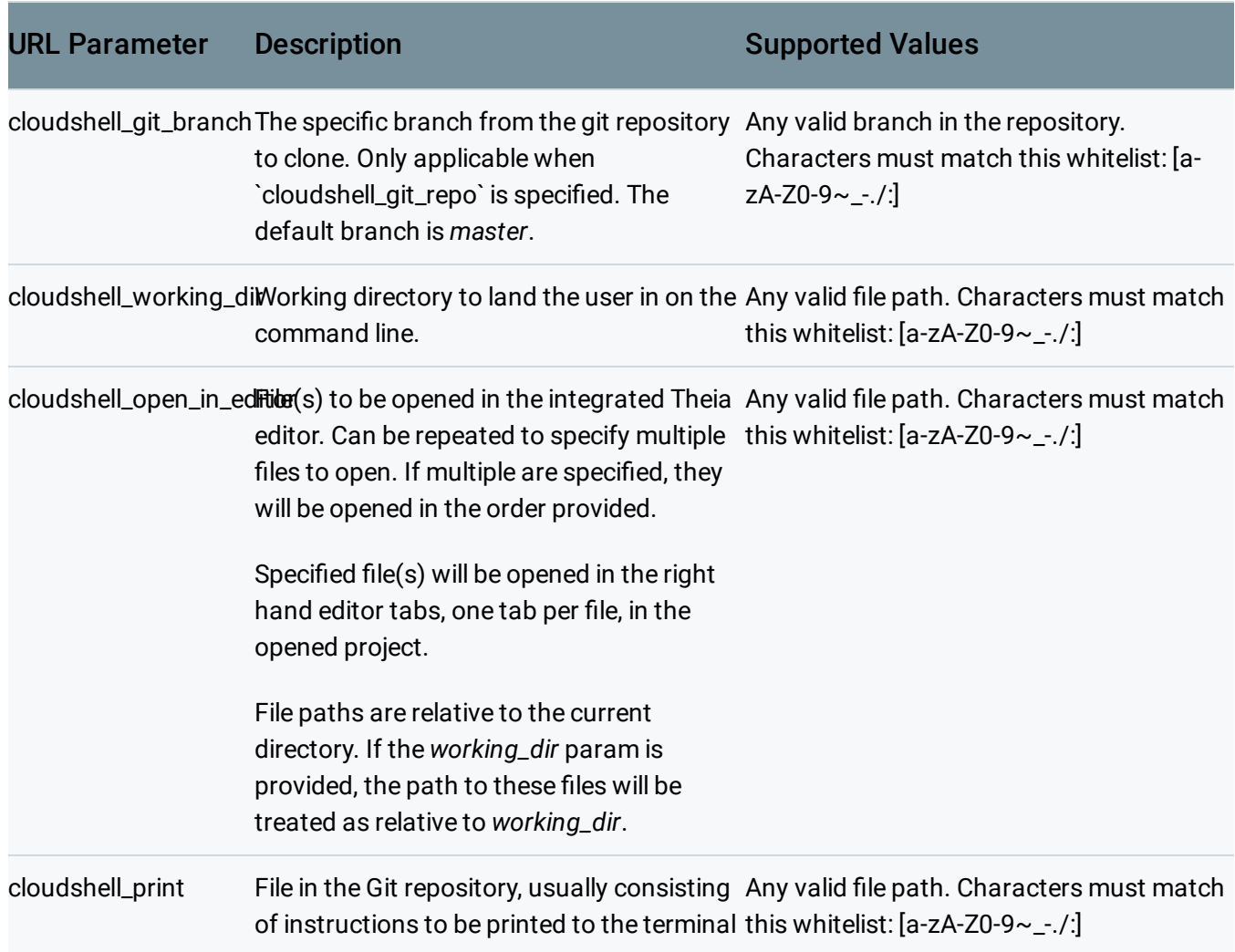

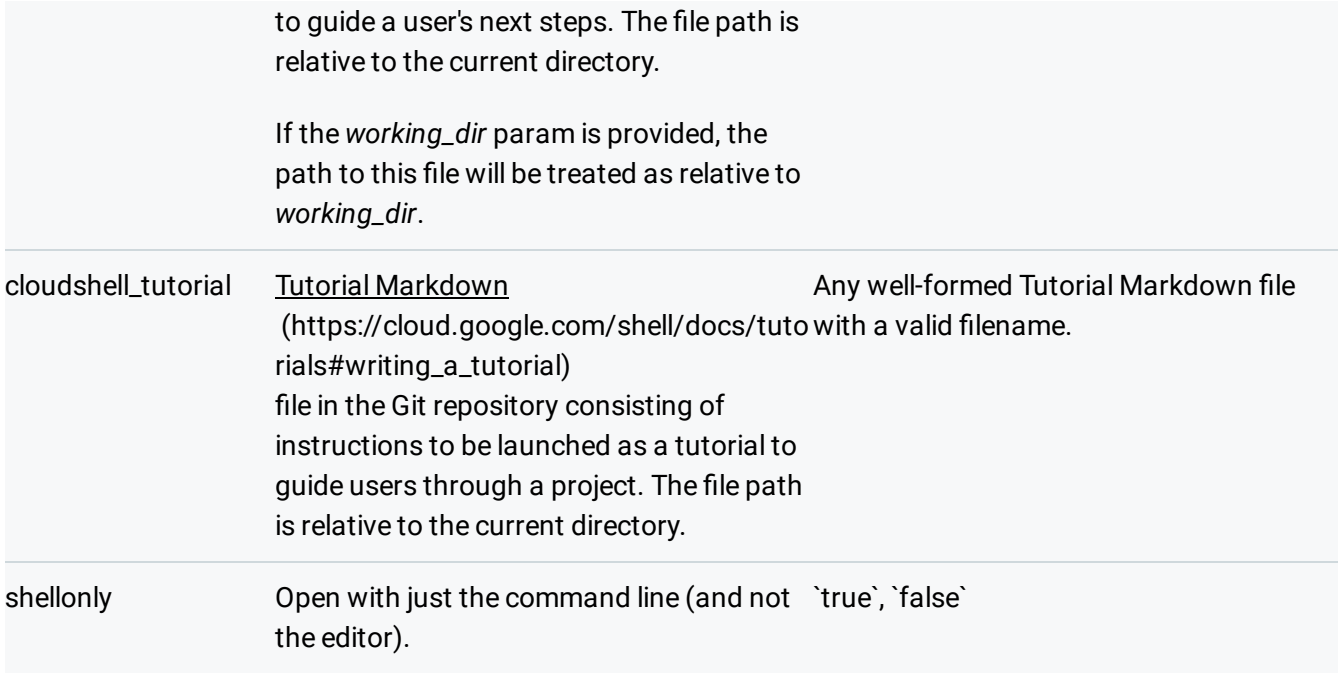

## Examples

To provide a link to open a sample Git repository in Cloud Shell, you would need to use Markdown such as the following snippet to embed the link in your repository's README.md:

[![Open in Cloud Shell](https://gstatic.com/cloudssh/images/open-btn.svg)](https://s

If you'd rather embed this functionality into a website, the HTML equivalent to the above snippet:

<a href="https://ssh.cloud.google.com/cloudshell/editor?cloudshell\_git\_repo=http://p

If you would like to define the intended behaviour of the Open in Cloud Shell link more specifically, you can use the form below to experiment with parameters to determine the expected URL needed to open your repository in Cloud Shell.

Output Format:

Except as otherwise noted, the content of this page is licensed under the Creative Commons Attribution 4.0 License [\(https://creativecommons.org/licenses/by/4.0/\)](https://creativecommons.org/licenses/by/4.0/)*, and code samples are licensed under the Apache 2.0 License* [\(https://www.apache.org/licenses/LICENSE-2.0\)](https://www.apache.org/licenses/LICENSE-2.0)*. For details, see our Site Policies* [\(https://developers.google.com/terms/site-policies\)](https://developers.google.com/terms/site-policies)*. Java is a registered trademark of Oracle and/or its aliates.* *Last updated November 22, 2019.*